Central MO Regional Red Hat Society Queens Council Presents: Bohemian Nights

Cost: \$295.00 per person Price includes 3 meals

Americinn by Wyndham **Branson & Convention Center** 275 Tanger Boulevard Branson, MO 65616 (417) 334-8404

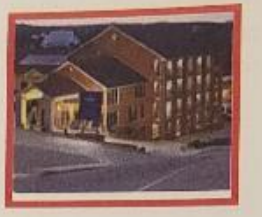

Reservations to be made by individuals Hotel Costs: Double Queen \$104.00/night King \$109.00/night Check in time 3 PM and check out time 11 am

## **ENTERTAINMENT**

K C & Randall Eller Magic

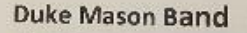

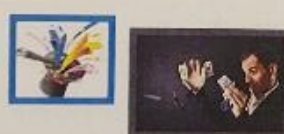

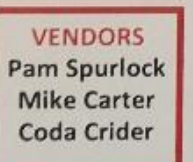

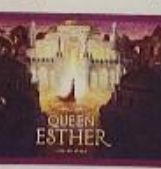

Sight & Sound Theater show at 3:30 pm

For questions or inquiries contact:

Debbie Glaser (573) 230-5810<br>E mail: dsglaser58@yahoo.com<br>Jean Neal (417) 529-1144 E mail: elmerthedonkey.@icloud.com

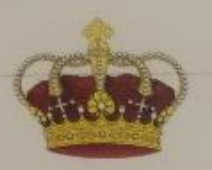

## **REGISTRATION FORM**

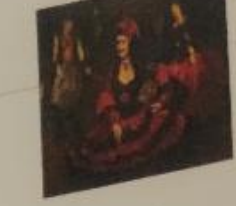

**Central Missouri Regional Red Hat Society Queens Council** Presents: Bohemian Nights September 27, 28 & 29, 2024 Americinn by Wyndham Branson & Convention Center 275 Tanger Boulevard Branson, Missouri 65616 Room rates: Double QUEEN \$104/night KING \$109/night

Please complete all forms and return with deposit of \$100 by July 1, 2024. Full amount due by August 1, 2024. Registration fee of \$295 is NOT refundable but transferable. Hotel cost is NOT included in event fee. Registration is first come first serve. Mail check payable to Debbie Glaser or Carolyn McCorkle and mail forms to: Carolyn McCorkle

## 3406 Randall Drive Jefferson City, MO 65109

## ALL ATTENDEES MUST BE A CURRENT SUPPORTING RHS MEMBER

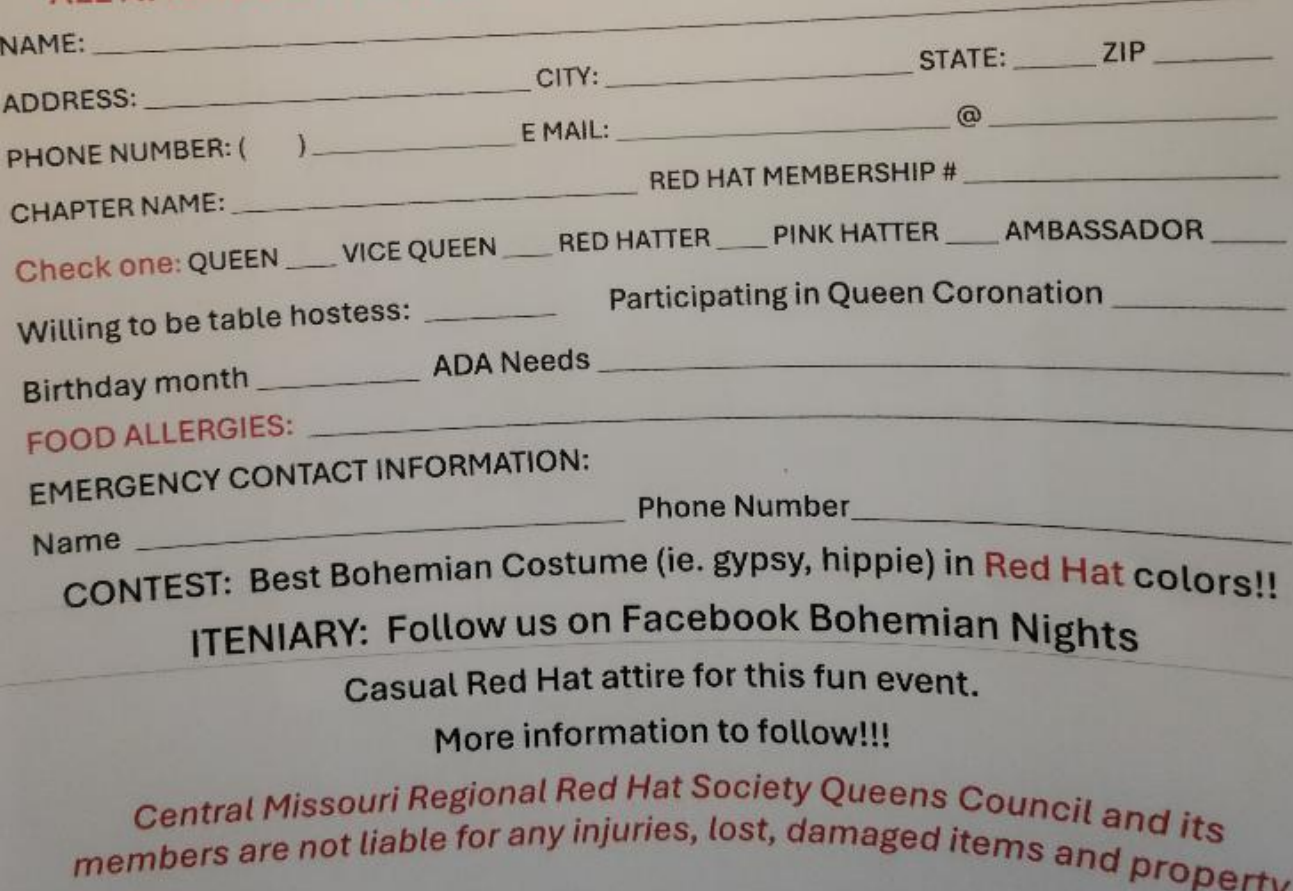